# Package 'ggcyto'

October 12, 2016

<span id="page-0-0"></span>Type Package

Title Visualize Cytometry data with ggplot

Version 1.0.6

Date 2015-11-02

Author Mike Jiang

Maintainer Mike Jiang <wjiang2@fhcrc.org>

Description With the dedicated fority method implemented for flowSet, ncdfFlowSet and GatingSet classes, both raw and gated flow cytometry data can be plotted directly with ggplot. ggcyto wrapper and some customed layers also make it easy to add gates and population statistics to the plot.

#### VignetteBuilder knitr

**Depends** methods, ggplot $2(>= 2.0.0)$ , flowCore, ncdfFlow $(>= 2.17.1)$ , flowWorkspace $(>= 3.17.24)$ 

Imports plyr, scales, data.table, RColorBrewer, gridExtra

Suggests testthat, flowWorkspaceData, knitr, rmarkdown, flowStats, openCyto, flowViz

License Artistic-2.0

#### URL <https://github.com/RGLab/ggcyto/issues>

- biocViews FlowCytometry, CellBasedAssays, Infrastructure, Visualization
- Collate 'AllClasses.R' 'autoplot.R' 'axis\_inverse\_trans.R' 'compute\_stats.R' 'fortify.R' 'fortify\_fs.R' 'geom\_gate.R' 'geom\_hvline.R' 'geom\_stats.R' 'getFlowFrame.R' 'ggcyto.R' 'ggcyto\_GatingLayout.R' 'ggcyto\_GatingSet.R' 'ggcyto\_flowSet.R' 'labs.R' 'ggcyto\_par.R' 'scales\_flowJo\_biexp.R' 'scales\_flowJo\_fasinh.R' 'scales\_logicle.R' 'stat\_position.R' 'utility.R'

RoxygenNote 5.0.1

NeedsCompilation no

# <span id="page-1-0"></span>R topics documented:

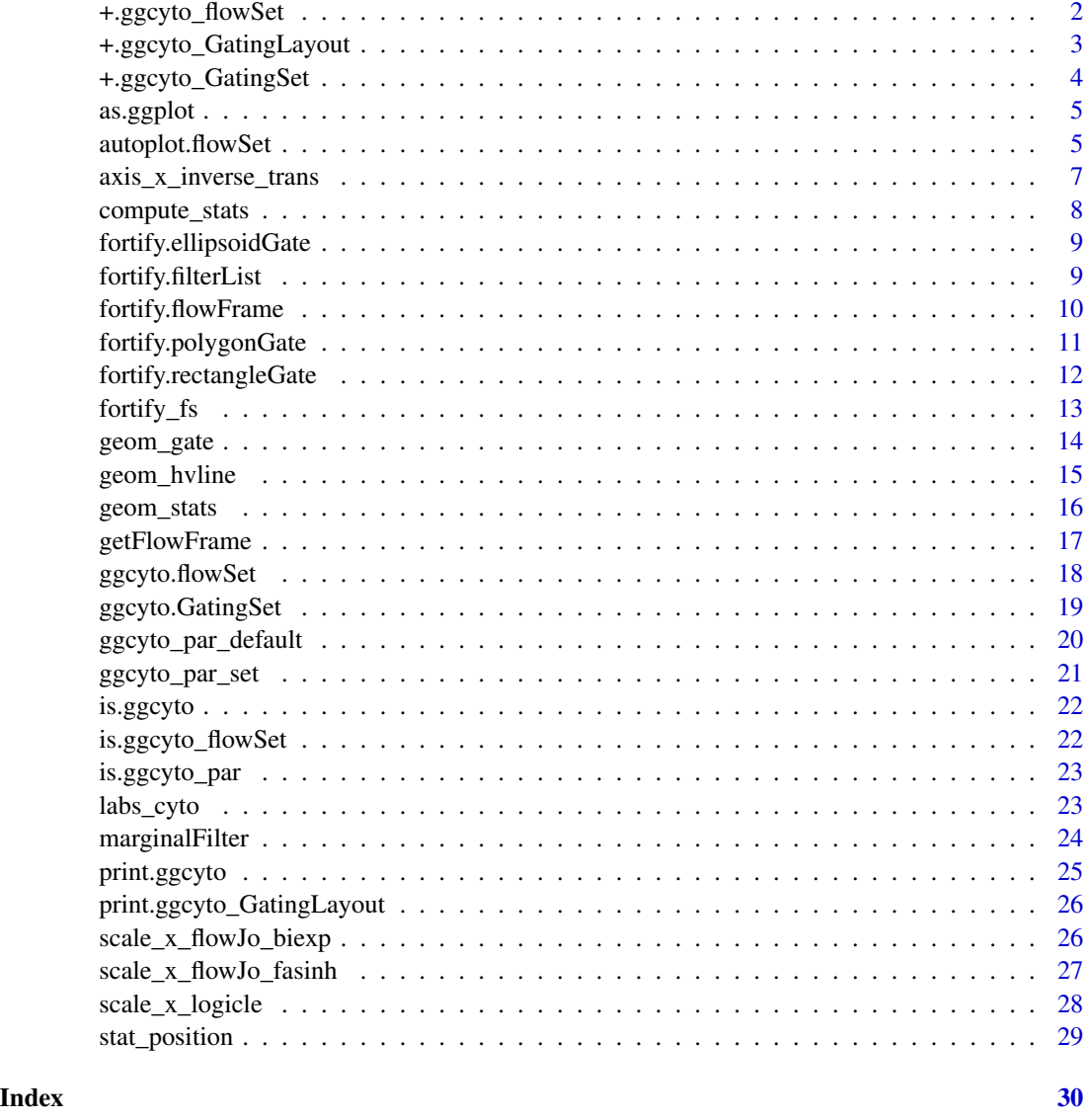

+.ggcyto\_flowSet *overloaded '+' method for ggcyto*

# Description

It tries to copy pData from ggcyto object to the gate layers so that the gate layer does not need to have 'pd' to be supplied explicitly by users. It also calculates population statistics when geom\_stats layer is added. It supports addition ggcyto layers such as 'ggcyto\_par' and 'labs\_cyto'.

# <span id="page-2-0"></span>Usage

```
## S3 method for class 'ggcyto_flowSet'
e1 + e2
## S4 method for signature 'ggcyto_flowSet,ANY'
e1 + e2
```
#### Arguments

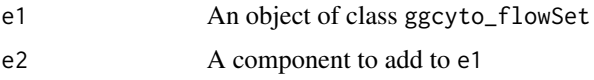

# Value

ggcyto\_flowSet object

# Examples

```
data(GvHD)
fs <- GvHD[subset(pData(GvHD), Patient %in%5:7 & Visit %in% c(5:6))[["name"]]]
p \leftarrow ggcyto(fs, aes(x = 'FSC-H', y = 'SSC-H')) + geom_hex(bins = 128)#add rectangleGate layer (2d)
rect.g <- rectangleGate(list("FSC-H" = c(300,500), "SSC-H" = c(50,200)))
rect.gates <- sapply(sampleNames(fs), function(sn)rect.g)
p + geom_gate(rect.gates) + geom_stats()
```
+.ggcyto\_GatingLayout *overloaded '+' method for ggcyto\_gate\_layout*

# Description

It adds the layer specified by 'e2' to each individual ggplot object stored in ggcyto\_gate\_layout

# Usage

```
## S3 method for class 'ggcyto_GatingLayout'
e1 + e2## S4 method for signature 'ggcyto_GatingLayout,ANY'
e1 + e2
```
#### Arguments

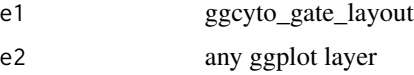

#### Value

a modified ggcyto\_gate\_layout object

a GatingLayout object

# Examples

```
#autplot for GatingSet
dataDir <- system.file("extdata",package="flowWorkspaceData")
gs <- load_gs(list.files(dataDir, pattern = "gs_manual",full = TRUE))
gh \leftarrow gs[[1]]p <- autoplot(gh)
class(p)
# customize the font size of strip text for each ggcyo plots contained in GatingLayout object
p + theme(strip.text = element_text(size = 14))
```
+.ggcyto\_GatingSet *overloaded '+' method for ggcyto.gs*

#### **Description**

It takes care the speical format of some ggcyto layers. For example geom\_gate or geom\_stats layer with just gate(population) name specified, It only supports some special axis transformations. (See examples below)

#### Usage

## S3 method for class 'ggcyto\_GatingSet' e1 + e2 ## S4 method for signature 'ggcyto\_GatingSet,ANY' e1 + e2

# Arguments

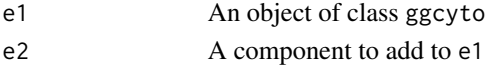

# Value

ggcyto\_GatingSet object

```
dataDir <- system.file("extdata",package="flowWorkspaceData")
gs <- load_gs(list.files(dataDir, pattern = "gs_manual",full = TRUE))
p \leq - ggcyto(gs, aes(x = CD4, y = CD8), subset = "CD3+") + geom_hex(bins = 64)
p <- p + geom_gate("CD4") + geom_stats() #plot CD4 gate and it is stats
p
p + axis_x_inverse_trans() #inverse transform the x axis into raw scale
```
<span id="page-3-0"></span>

<span id="page-4-0"></span>as.ggplot *It fortifies the data, fills some default settings and returns a regular ggplot object.*

# Description

The orginal data format is preserved during the ggcyo constructor because they still need to be used during the plot building process. This function is usually called automatically in the print/plot method of ggycyto. Sometime it is useful to coerce it to ggplot explictily by user so that it can be used as a regular ggplot object.

#### Usage

as.ggplot(x)

#### Arguments

x ggcyto object with the data that has not yet been fortified to data.frame.

#### Value

ggplot object

#### Examples

```
data(GvHD)
fs < - GvHD[1:3]#construct the `ggcyto` object (inherits from `ggplot` class)
p \leftarrow ggyto(fs, aes(x = 'FSC-H')) + geom\_histogram()class(p) # a ggcyto object
p$data # data has not been fortified
p1 <- as.ggplot(p) # convert it to a ggplot object explictily
class(p1)
p1$data # data is fortified
```
autoplot.flowSet *Plot fluorescence intensity in one or two dimension.*

# Description

Overloaded autoplot for the cytomertry data structure: flowFrame or flowSet, Gatinghierarchy, GatingSet. It plots the cytometry data with geom\_histogram, geom\_density or geom\_hex.

# Usage

```
## S3 method for class 'flowSet'
autoplot(object, x, y = NULL, bins = 30, ...)
## S3 method for class 'flowFrame'
autoplot(object, ...)
## S3 method for class 'GatingSet'
autoplot(object, gate, x = NULL, y = "SSC-A",bins = 30, ...## S3 method for class 'GatingHierarchy'
autoplot(object, gate, y = "SSC-A", bool = FALSE,arrange.main = sampleNames(object), arrange = TRUE, merge = TRUE,
 projections = list(), strip.text = c("parent", "gate"), ...)
```
#### Arguments

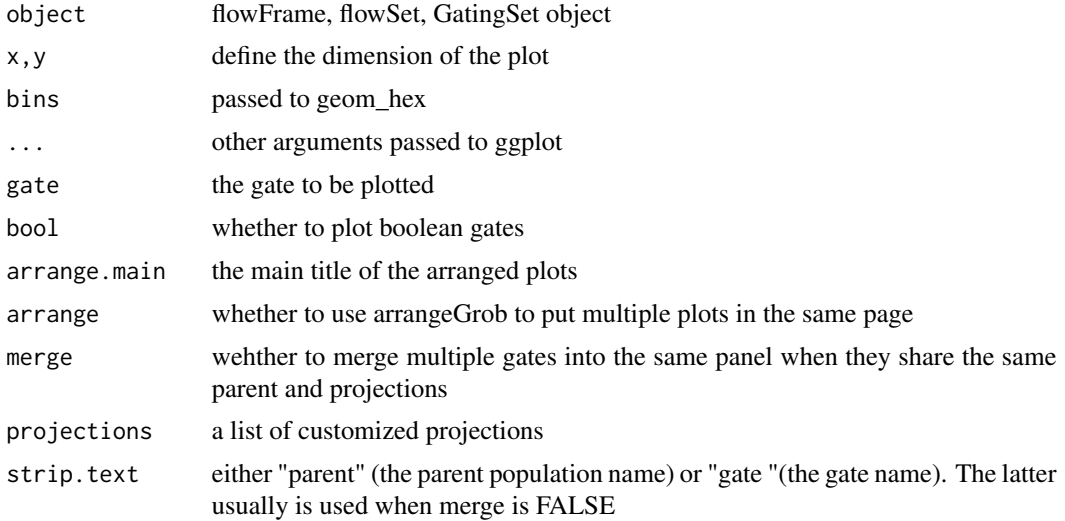

#### Value

a ggcyto object

```
library(flowCore)
data(GvHD)
fs <- GvHD[subset(pData(GvHD), Patient %in%5:7 & Visit %in% c(5:6))[["name"]]]
#1d- density plot
autoplot(fs, x = "SSC-H")#2d plot: default geom_hex plot
```

```
autoplot(fs, x = 'FSC-H', y = 'SSC-H')#autplot for GatingSet
dataDir <- system.file("extdata",package="flowWorkspaceData")
gs <- load_gs(list.files(dataDir, pattern = "gs_manual",full = TRUE))
autoplot(gs, "CD3+")
#autplot for GatingHierarchy
gh <- gs[[1]]
autoplot(gh) # by default the strip.text shows the parent population
#To display the gate name
#autoplot(gh , strip.text = "gate")
```
axis\_x\_inverse\_trans *Display axis labels in raw scales*

#### Description

It is essentially a dummy continous scale and will be instantiated by '+.ggcyto\_GatingSet' with 'breaks' and 'lables' customized.

#### Usage

```
axis_x_inverse_trans(...)
axis_y_inverse_trans(...)
```
#### Arguments

... common continuous scale parameters passed to 'continuous scale' (not used currently)

#### Value

a raw\_scale object that inherits scale class.

```
dataDir <- system.file("extdata",package="flowWorkspaceData")
gs <- load_gs(list.files(dataDir, pattern = "gs_manual",full = TRUE))
p \leq - ggcyto(gs, aes(x = CD4, y = CD8), subset = "CD3+") + geom_hex(bins = 64)
p <- p + geom_gate("CD4") + geom_stats() #plot CD4 gate and it is stats
p
p + axis_x_inverse_trans() #inverse transform the x axis into raw scale
```
<span id="page-7-0"></span>

#### Description

It calls the underlining stats routine and merge it with the label position calculated by stat\_position as well as the pData of flowSet.

#### Usage

```
compute_stats(fs = NULL, gates, type = "percent", value = NULL,
  data_range = NULL, ...)
```
# Arguments

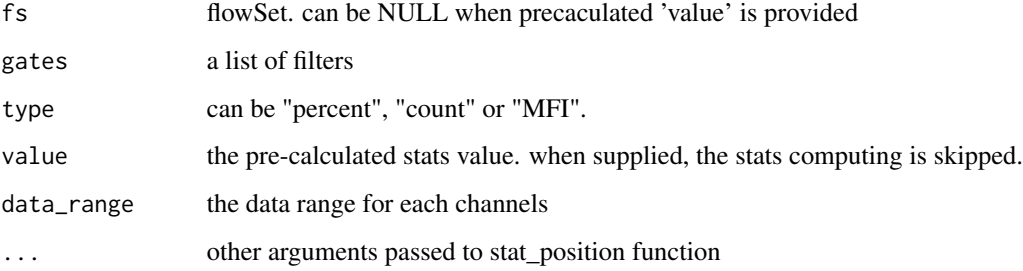

## Details

This function is usually not called directly by user but used by ggcyto when geom\_stat layer is added.

#### Value

a data.table that contains percent and centroid locations as well as pData that used as data for geom\_btext layer.

```
data(GvHD)
fs < - GvHD[1:4]rect.g <- rectangleGate(list("FSC-H" = c(300,500), "SSC-H" = c(50,200)))
rect.gates <- sapply(sampleNames(fs), function(sn)rect.g)
compute_stats(fs, rect.gates)
```
<span id="page-8-0"></span>fortify.ellipsoidGate *Convert a ellipsoidGate to a data.table useful for ggplot*

#### Description

It interpolates the ellipsoidGate to polygongate before fortifying it.

#### Usage

```
## S3 method for class 'ellipsoidGate'
fortify(model, data = NULL, ...)
```
#### Arguments

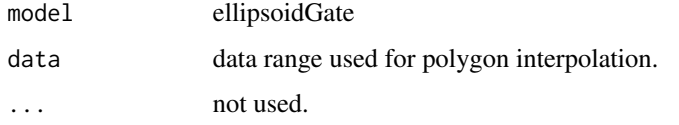

#### Value

data.table

# Examples

```
## Defining the gate
cov <- matrix(c(6879, 3612, 3612, 5215), ncol=2,
              dimnames=list(c("FSC-H", "SSC-H"), c("FSC-H", "SSC-H")))
mean <- c("FSC-H"=430, "SSC-H"=175)
eg <- ellipsoidGate(filterId= "myEllipsoidGate", .gate=cov, mean=mean)
fortify(eg)
```
fortify.filterList *Convert a filterList to a data.table useful for ggplot*

# Description

It tries to merge with pData that is associated with filterList as attribute 'pd'

# Usage

```
## S3 method for class 'filterList'
fortify(model, data = NULL, nPoints = NULL, ...)
```
#### Arguments

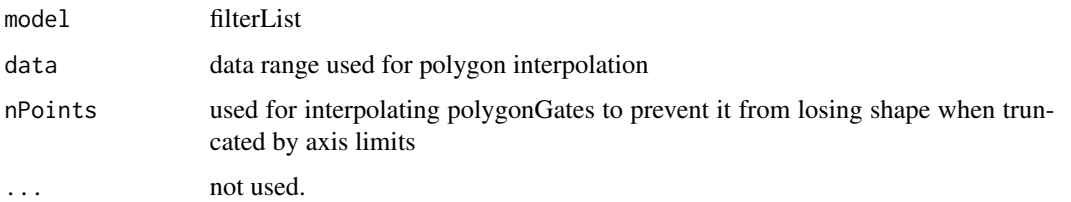

# Value

data.table

#### Examples

```
dataDir <- system.file("extdata",package="flowWorkspaceData")
gs <- load_gs(list.files(dataDir, pattern = "gs_manual",full = TRUE))
gates <- getGate(gs, "CD4")
gates <- as(gates, "filterList") #must convert list to filterList in order for the method to dispatch properly
fortify(gates)
```
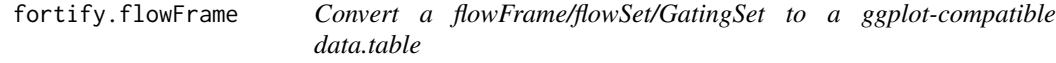

#### Description

It extracts events matrices and appends the pData to it so that ggplot can use the pData for facetting.

#### Usage

```
## S3 method for class 'flowFrame'
fortify(model, data, ...)
## S3 method for class 'flowSet'
fortify(model, data, ...)
## S3 method for class 'GatingSet'
```

```
fortify(model, ...)
```
# Arguments

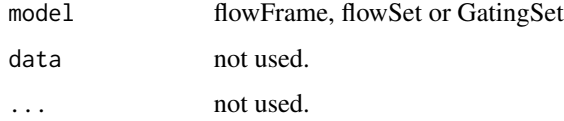

<span id="page-9-0"></span>

<span id="page-10-0"></span>fortify.polygonGate 11

# Value

data.table

data.table data.table

# Examples

```
dataDir <- system.file("extdata",package="flowWorkspaceData")
gs <- load_gs(list.files(dataDir, pattern = "gs_manual",full = TRUE))
attr(gs, "subset") <- "CD4" #must attach subset information to GatingSet object before foritfying it
fortify(gs)
fs <- getData(gs, "CD8")
fortify(fs)#fs is a flowSet/ncdfFlowSet
fr < -fs[[1]]fortify(fr)#fr is a flowFrame
```
fortify.polygonGate *Convert a polygonGate to a data.table useful for ggplot*

#### Description

It converts the boundaries slot into a data.table When 'nPoints' is supplied, the method tries to interpolate the polygon with more verticies.

#### Usage

```
## S3 method for class 'polygonGate'
fortify(model, data = NULL, nPoints = NULL, ...)
```
#### Arguments

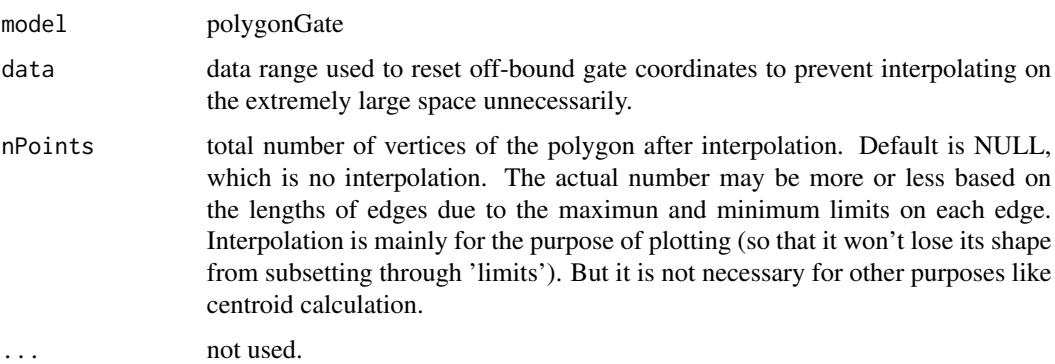

#### Value

data.table

# Examples

```
sqrcut <- matrix(c(300,300,600,600,50,300,300,50),ncol=2,nrow=4)
colnames(sqrcut) <- c("FSC-H","SSC-H")
pg <- polygonGate(filterId="nonDebris", .gate= sqrcut)
fortify(pg) #no interpolation
fortify(pg, nPoints = 30) # with interpolation
```
fortify.rectangleGate *Convert a rectangleGate to a data.table useful for ggplot*

#### Description

For 2d rectangelGate, it is converted to a polygonGate first and then dispatch to the fortify method for polygonGate. for 1d, uses geom\_vline/hline format.

# Usage

## S3 method for class 'rectangleGate' fortify(model, data = NULL, ...)

# Arguments

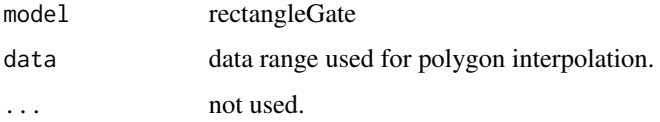

#### Value

data.table

```
#2d rectangleGate
rect.g <- rectangleGate(list("FSC-H" = c(300,500), "SSC-H" = c(50,200)))
fortify(rect.g)
#1d gate
rg <- rectangleGate(list("FSC-H" = c(300,500)))
fortify(rg)
```
<span id="page-11-0"></span>

<span id="page-12-0"></span>

#### Description

The method provides a universe interface to convert a generic R object into a flowSet useful for ggcyto

#### Usage

```
fortify_fs(model, data, ...)
## S3 method for class 'flowSet'
fortify_fs(model, data, ...)
## Default S3 method:
fortify_fs(model, data, ...)
## S3 method for class 'flowFrame'
fortify_fs(model, data, ...)
## S3 method for class 'GatingSet'
fortify_fs(model, data, ...)
```
#### Arguments

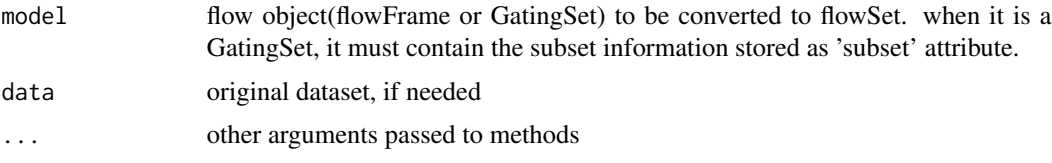

#### Value

a flowSet/ncdfFlowSet object

```
data(GvHD)
fr <- GvHD[[1]]
fortify_fs(fr)
dataDir <- system.file("extdata",package="flowWorkspaceData")
gs <- load_gs(list.files(dataDir, pattern = "gs_manual",full = TRUE))
attr(gs, "subset") <- "CD4"
fortify_fs(gs)
```
<span id="page-13-0"></span>

#### Description

When 'data' is a gate (or flowCore filter) or a list of gates or a filterList object. When it is used directly with 'ggplot', pdata of the flow data must be supplied through 'pd' argument explicitly in order for the gates to be dispatched to each panel. However It is not necessary when used with 'ggcyto' wrapper since the latter will attach pData automatically.

#### Usage

```
geom_gate(data, ...)
## Default S3 method:
geom_gate(data, ...)
## S3 method for class 'list'
geom_gate(data, ...)
## S3 method for class 'filterList'
geom_gate(data, ...)
## S3 method for class 'polygonGate'
geom_gate(data, ...)
## S3 method for class 'rectangleGate'
geom_gate(data, ...)
## S3 method for class 'ellipsoidGate'
geom_gate(data, ...)
## S3 method for class 'character'
geom_gate(data, ...)
## S3 method for class 'logicalFilterResult'
geom_gate(data, ...)
## S3 method for class 'logical'
geom_gate(data, ...)
```
#### Arguments

data a filter (Currently only rectangleGate (1d or 2d), polygonGate, ellipsoidGate are supported.) or a list of these gates or filterList or character specifying a gated cell population in the GatingSet

# <span id="page-14-0"></span>geom\_hvline 15

... other arguments mapping, The mapping aesthetic mapping data a polygonGate fill polygonGate is not filled by default colour default is red pd pData (data.frame) that has rownames represents the sample names used as key to be merged with filterList

#### Details

When 'data' is a character, it construct an abstract geom layer for a character that represents nodes in a Gating tree and will be instanatiated later as a specific geom\_gate layer or layers based on the gates extracted from the given GatingSet object.

#### Value

a geom\_gate layer

#### Examples

```
data(GvHD)
fs <- GvHD[subset(pData(GvHD), Patient %in%5:7 & Visit %in% c(5:6))[["name"]]]
p \leq -\text{ggcyto}(fs, \text{aes}(x = \text{`FSC-H'}, y = \text{`SSC-H'}))p \leftarrow p + \text{geom\_hex(bins = 128)}rect.g <- rectangleGate(list("FSC-H" = c(300,500), "SSC-H" = c(50,200)))
#constuctor for a list of filters
rect.gates <- sapply(sampleNames(fs), function(sn)rect.g)
p + geom_gate(rect.gates)
dataDir <- system.file("extdata",package="flowWorkspaceData")
gs <- load_gs(list.files(dataDir, pattern = "gs_manual",full = TRUE))
p \leftarrow ggcyto(gs, aes(x = CD4, y = CD8), subset = "CD3+") + geom_hex(bins = 64)
# add gate layer by gate name
p + geom_gate("CD4")
```
geom\_hvline *Vertical or horizontal line.*

#### Description

This geom is based on the source code of ' [geom\\_hline](#page-0-0) and [geom\\_vline](#page-0-0).

#### Usage

```
geom_hvline(mapping = NULL, data = NULL, position = "identity",
  show.legend = FALSE, ...)
```
# <span id="page-15-0"></span>Arguments

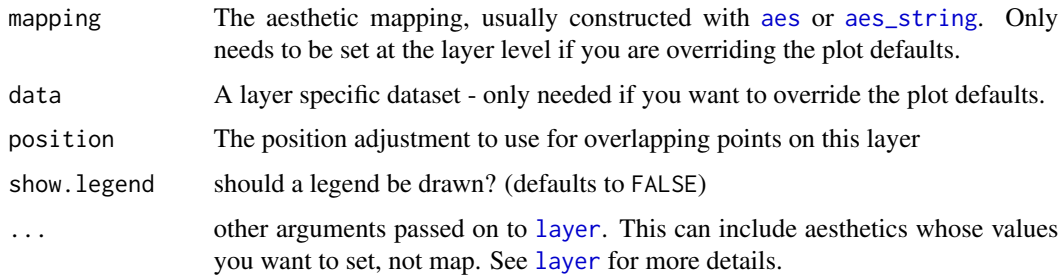

# Details

The goal is to determine the line to be either vertial or horizontal based on the 1-d data provided in this layer.

#### Value

a geom\_hvline layer

#### Aesthetics

geom\_vline understands the following aesthetics (required aesthetics are in bold):

- xintercept
- alpha
- colour
- linetype
- size

# Examples

```
p \leftarrow ggplot(mtcars, aes(x = wt, y = mpg)) + geom\_point()# vline
p + geom_hvline(data = data-frame(wt= 3))# hline
p + geom_hvline(data = data.frame(mpg= 20))
```
geom\_stats *Popluation statistics layer*

# Description

It is a virtual layer and will be instanatiated as geom\_label layer within ggycto.+ operator.

# <span id="page-16-0"></span>getFlowFrame 17

#### Usage

```
geom_stats(gate = NULL, ..., value = NULL, type = "percent",
 data_range = NULL, adjust = 0.5, label.padding = unit(0.05, "lines"),
 label.size = 0)
```
# Arguments

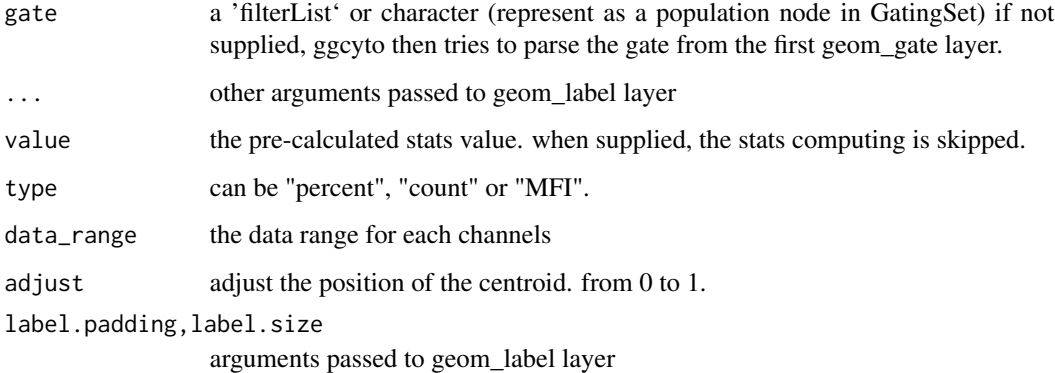

# Details

So it is dedicated for ggcyto context and thus can't not be added to ggplot object directly.

#### Value

a geom\_popStats layer

# Examples

```
dataDir <- system.file("extdata",package="flowWorkspaceData")
gs <- load_gs(list.files(dataDir, pattern = "gs_manual",full = TRUE))
p \leftarrow ggcyto(gs, aes(x = CD4, y = CD8), subset = "CD3+") + geom_hex(bins = 64)p
# add gate and stats layer
p + geom_gate("CD4") + geom_stats()
```
getFlowFrame *extract flowFrame data structure from the given R object*

# Description

Mainly to get the channel and marker information.

# Usage

```
getFlowFrame(x)
## S3 method for class 'flowSet'
getFlowFrame(x)
## S3 method for class 'GatingSet'
getFlowFrame(x)
## S3 method for class 'GatingHierarchy'
getFlowFrame(x)
```
#### Arguments

x flowSet or GatingSet/GatingHierarchy

# Value

a flowFrame. When x is a ncdfFlowSet or GatingSet that is associated with ncdfFlowSet, the raw event data is not read and an empty flowFrame is returned.

# Examples

```
data(GvHD)
fs <- GvHD[1:2]
getFlowFrame(fs)# fs is a flowSet
dataDir <- system.file("extdata",package="flowWorkspaceData")
gs <- load_gs(list.files(dataDir, pattern = "gs_manual",full = TRUE))
getFlowFrame(gs)# gs is a GatingSet
```
ggcyto.flowSet *Create a new ggcyto plot from a flowSet*

# Description

Create a new ggcyto plot from a flowSet

# Usage

```
## S3 method for class 'flowSet'
ggcyto(data, mapping, filter = NULL, ...)
```
<span id="page-17-0"></span>

# <span id="page-18-0"></span>ggcyto.GatingSet 19

#### Arguments

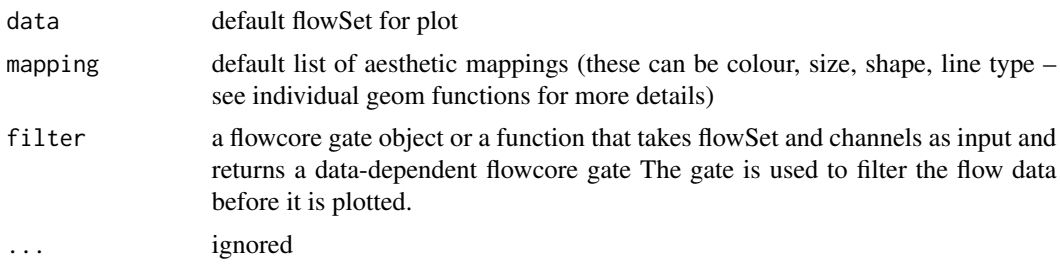

#### Value

a ggcyto\_GatingSet object which is a subclass of ggcyto class.

# Examples

```
data(GvHD)
fs <- GvHD[subset(pData(GvHD), Patient %in%5:7 & Visit %in% c(5:6))[["name"]]]
# 1d histogram/densityplot
p \leftarrow ggcyto(fs, aes(x = `FSC-H`))
#facet_wrap(~name)` is used automatically
p1 <- p + geom_histogram()
p1
#overwriting the default faceeting
p1 + facet_grid(Patient~Visit)
#display density
p + geom_density()
# 2d scatter/dot plot
p \leftarrow ggcyto(fs, aes(x = `FSC-H`, y = `SSC-H`))
p \leftarrow p + \text{geom\_hex(bins = 128)}p
```
ggcyto.GatingSet *Create a new ggcyto plot from a GatingSet*

#### Description

Create a new ggcyto plot from a GatingSet

#### Usage

```
## S3 method for class 'GatingSet'
ggcyto(data, mapping, subset = "_parent", ...)## S3 method for class 'GatingHierarchy'
ggcyto(data, ...)
```
#### <span id="page-19-0"></span>Arguments

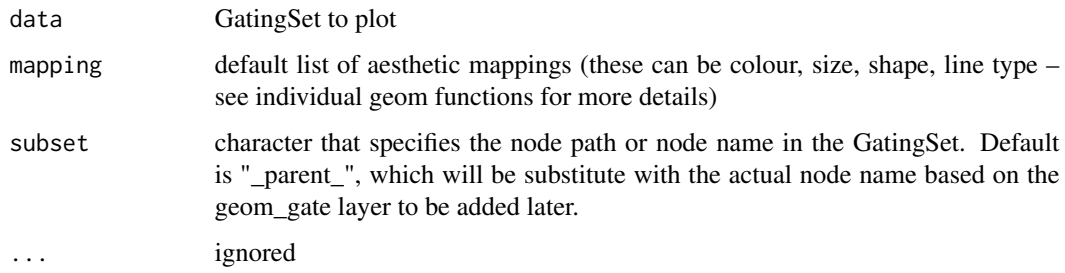

# Value

a ggcyto\_GatingSet object which is a subclass of ggcyto\_flowSet class.

# Examples

```
dataDir <- system.file("extdata",package="flowWorkspaceData")
gs <- load_gs(list.files(dataDir, pattern = "gs_manual",full = TRUE))
# 2d plot
ggcyto(gs, \text{aes}(x = CD4, y = CD8), subset = "CD3+") + geom_hex(bins = 64)
# 1d plot
ggcyto(gs, \text{aes}(x = CD4), subset = "CD3+") + geom_density()
```
ggcyto\_par\_default *Return The default ggcyto settings*

# Description

Return The default ggcyto settings

# Usage

```
ggcyto_par_default()
```
# Value

a list of default settings for ggycto

# Examples

ggcyto\_par\_default()

<span id="page-20-0"></span>ggcyto\_par\_set *Set some default parameters for ggcyto*

#### Description

Use this function to modify ggcyto parameters These are the regular (or to be instantiated as) scales, labs, facet objects. They can be added as a single layer to the plot for the convenience.

#### Usage

```
ggcyto_par_set(...)
```
#### Arguments

... a list of element name, element pairings that modify the existing parameter settings

#### Value

a list of new settings for ggycto

#### elements

The individual elements are:

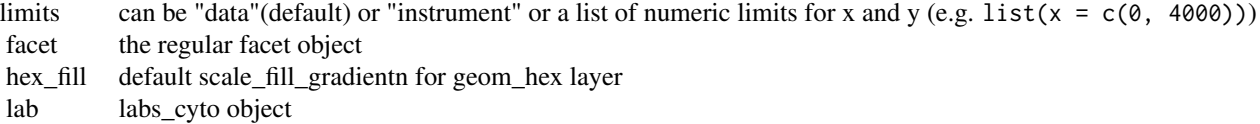

```
library(ggcyto)
dataDir <- system.file("extdata",package="flowWorkspaceData")
gs <- load_gs(list.files(dataDir, pattern = "gs_manual",full = TRUE))
p \le - ggcyto(gs, aes(x = CD4, y = CD8), subset = "CD3+")
# 2d plot
p \leftarrow p + \text{geom\_hex(bins = 64)}p
#use instrument range by overwritting the default limits settings
p + ggcyto_par_set(limits = "instrument")
#manually set limits
myPars \leq ggcyto_par_set(limits = list(x = c(0,3.2e3), y = c(-10, 3.5e3)))
p + myPars# or xlim(0,3.2e3) + ylim(-10, 3.5e3)
```
<span id="page-21-0"></span>

# Description

Reports whether x is a ggcyto object

#### Usage

is.ggcyto(x)

#### Arguments

x An object to test

#### Value

TRUE/FALSE

# Examples

```
data(GvHD)
fs < - GvHD[1:2]p <- ggcyto(fs, aes(x = `FSC-H`))
is.ggcyto(p)
```
is.ggcyto\_flowSet *Reports whether x is a ggcyto\_flowSet object*

# Description

Reports whether x is a ggcyto\_flowSet object

#### Usage

is.ggcyto\_flowSet(x)

# Arguments

x An object to test

# Value

TRUE or FALSE

# <span id="page-22-0"></span>is.ggcyto\_par 23

#### Examples

```
data(GvHD)
fs <- GvHD[1:2]
p <- ggcyto(fs, aes(x = `FSC-H`))
is.ggcyto_flowSet(p)
```
is.ggcyto\_par *Reports whether x is a ggcyto\_par object*

#### Description

Reports whether x is a ggcyto\_par object

# Usage

is.ggcyto\_par(x)

# Arguments

x An object to test

# Value

TRUE or FALSE

#### Examples

myPar <- ggcyto\_par\_set(limits = "instrument") is.ggcyto\_par(myPar)

labs\_cyto *Change axis labels and legend titles*

#### Description

The actual labels text will be instantiated when it is added to ggcyto plot.

#### Usage

labs\_cyto(labels = "both")

#### Arguments

labels default labels for x, y axis. Can be "channel" , "marker", or "both" (default)

#### Value

a list

#### Examples

```
dataDir <- system.file("extdata",package="flowWorkspaceData")
gs <- load_gs(list.files(dataDir, pattern = "gs_manual",full = TRUE))
# default is "both"
p \leq - ggcyto(gs, aes(x = CD4, y = CD8), subset = "CD3+") + geom_hex(bins = 64)
p
#use marker name as x,y labs
p + labs_cyto("marker")
#use channel name as x,y labs
p + labs_cyto("channel")
```
marginalFilter *Generate a marginal gate.*

# Description

It simply constructs an boundaryFilter that removes the marginal events. It can be passed directly to ggcyto constructor. See the examples for details.

#### Usage

marginalFilter(fs, dims, ...)

# Arguments

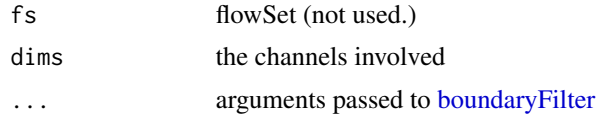

#### Value

an boundaryFilter

```
data(GvHD)
fs < - GvHD[1]chnls <- c("FSC-H", "SSC-H")
#before removign marginal events
summary(fs[, chnls])
```
<span id="page-23-0"></span>

# <span id="page-24-0"></span>print.ggcyto 25

```
# create merginal filter
g <- marginalFilter(fs, chnls)
g
#after remove marginal events
fs.clean <- Subset(fs, g)
summary(fs.clean[, chnls])
#pass the function directly to ggcyto
dataDir <- system.file("extdata",package="flowWorkspaceData")
gs <- load_gs(list.files(dataDir, pattern = "gs_manual",full = TRUE))
# with marginal events
ggcyto(gs, \text{aes}(x = \text{CD4}, y = \text{CD8}), subset = "CD3+") + geom_hex(bins = 64)
# using marginalFilter to remove these events
ggcyto(gs, aes(x = CD4, y = CD8), subset = "CD3+", filter = marginalFilter) + geom_hex(bins = 64)
```
print.ggcyto *Draw ggcyto on current graphics device.*

# Description

A wrapper for print.ggplot. It converts the ggcyto to conventional ggplot object before printing it. This is usually invoked automatically when a ggcyto object is returned to R console.

#### Usage

```
## S3 method for class 'ggcyto'
print(x, \ldots)## S3 method for class 'ggcyto'
plot(x, \ldots)## S4 method for signature 'ggcyto'
print(x, \ldots)## S3 method for class 'ggcyto'
show(object)
## S4 method for signature 'ggcyto'
```
show(object)

#### **Arguments**

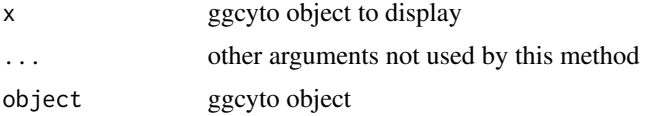

# <span id="page-25-0"></span>Value

nothing

```
print.ggcyto_GatingLayout
```
*print method for ggcyto\_gate\_layout class It calls arrangeGrob to arrange a list of ggplot objects stored as ggcyto\_gate\_layout object*

# Description

print method for ggcyto\_gate\_layout class It calls arrangeGrob to arrange a list of ggplot objects stored as ggcyto\_gate\_layout object

# Usage

## S3 method for class 'ggcyto\_GatingLayout'  $print(x, \ldots)$ 

## S3 method for class 'ggcyto\_GatingLayout' show(object)

## S4 method for signature 'ggcyto\_GatingLayout' show(object)

#### Arguments

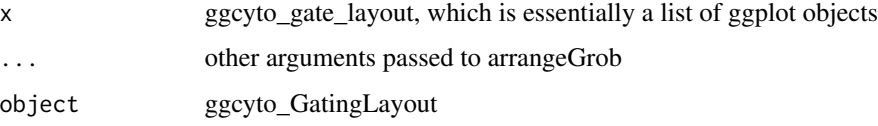

# Value

nothing

scale\_x\_flowJo\_biexp *flowJo biexponential scale*

# Description

flowJo biexponential scale

# <span id="page-26-0"></span>Usage

```
scale_x-flowJo_biexp(..., maxValue = 262144, widthBasis = -10, pos = 4.5,neg = 0, equal.space = FALSE)scale_y-flowJo_biexp(..., maxValue = 262144, widthBasis = -10, pos = 4.5,neg = 0, equal.space = FALSE)
```
# Arguments

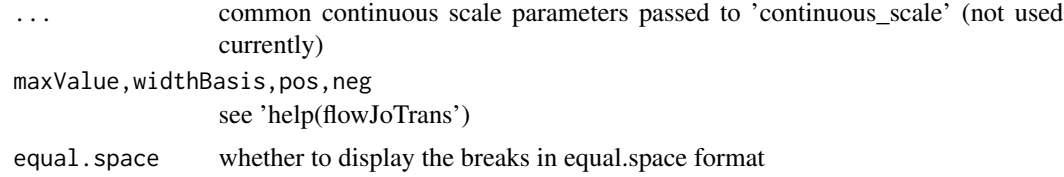

#### Value

ScaleContinuous object

#### Examples

```
data(GvHD)
fr <- GvHD[[1]]
p \leftarrow ggcyto(fr, aes(x = 'FL1-H')) + geom_density()
#display at raw scale
p
#display at transformed scale
p + scale_x-flowJo_biexp(maxValue = 1e4, widthBasis = 0)
```
scale\_x\_flowJo\_fasinh *flowJo inverse hyperbolic sine scale*

# Description

flowJo inverse hyperbolic sine scale

#### Usage

```
scale_x-flowJo_fasinh(..., m = 4, t = 1200)
```
 $scale_y_flowJo_fasinh(..., m = 4, t = 1200)$ 

#### Arguments

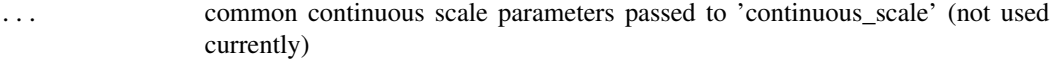

m, t see 'help(flowJo.fasinh')

# Value

ScaleContinuous object

# Examples

```
data(GvHD)
fr <- GvHD[[1]]
p \leftarrow \text{ggcyto}(\text{fr}, \text{aes}(x = \text{'FL1-H'})) + \text{geom\_density}()#display at raw scale
p
#display at transformed scale
p + scale_x-flowJo_fasinh(t = 1e4)
```
scale\_x\_logicle *flowJo inverse hyperbolic sine scale*

# Description

flowJo inverse hyperbolic sine scale

# Usage

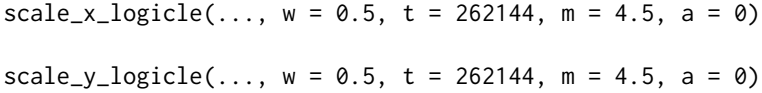

# Arguments

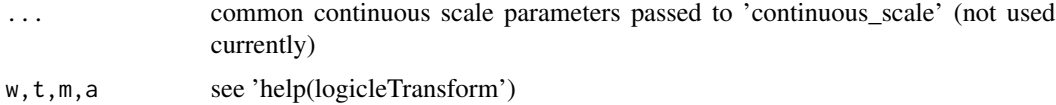

#### Value

ScaleContinuous object

```
data(GvHD)
fr <- GvHD[[1]]
p \leftarrow ggcyto(fr, aes(x = 'FL1-H')) + geom_density()
#display at raw scale
p
#display at transformed scale
p + scale_x_logicle(t = 1e4)
```
<span id="page-27-0"></span>

<span id="page-28-0"></span>stat\_position *compute the positions of the population statistics based on the geometic gate centroid*

# Description

It is usually not called directly by user but mainly used by compute\_stats function (which is called by ggcyto add method when geom\_states layer is added).

#### Usage

```
stat_position(gate, ...)
## S3 method for class 'filter'
stat_position(gate, ...)
## S3 method for class 'filterList'
stat_position(gate, ...)
## S3 method for class 'list'
stat_position(gate, ...)
```
#### Arguments

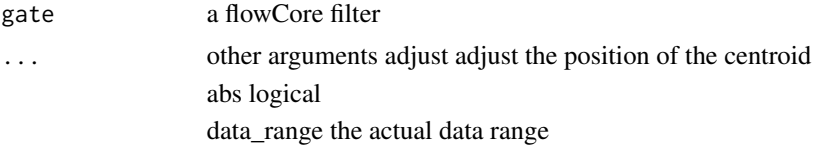

#### Value

a data.table

the gate centroid coordinates

```
data(GvHD)
fs < - GvHD[1:4]rect.g <- rectangleGate(list("FSC-H" = c(300,500), "SSC-H" = c(50,200)))
rect.gates <- sapply(sampleNames(fs), function(sn)rect.g)
stat_position(rect.gates)
```
# <span id="page-29-0"></span>**Index**

```
+,ggcyto_GatingLayout,ANY-method
        (+.ggcyto_GatingLayout), 3
+,ggcyto_GatingSet,ANY-method
        (+.ggcyto_GatingSet), 4
+,ggcyto_flowSet,ANY-method
        (+.ggcyto_flowSet), 2
+.ggcyto_GatingLayout, 3
+.ggcyto_GatingSet, 4
+.ggcyto_flowSet, 2
aes, 16
aes_string, 16
as.ggplot, 5
autoplot.flowFrame (autoplot.flowSet), 5
autoplot.flowSet, 5
autoplot.GatingHierarchy
        (autoplot.flowSet), 5
autoplot.GatingSet (autoplot.flowSet), 5
axis_x_inverse_trans, 7
axis_y_inverse_trans
        (axis_x_inverse_trans), 7
boundaryFilter, 24
compute_stats, 8
fortify (fortify.flowFrame), 10
fortify.ellipsoidGate, 9
fortify.filterList, 9
fortify.flowFrame, 10
fortify.polygonGate, 11
fortify.rectangleGate, 12
fortify_fs, 13
geom_gate, 14
geom_hline, 15
geom_hvline, 15
geom_stats, 16
geom_vline, 15
getFlowFrame, 17
ggcyto.flowSet, 18
```
ggcyto.GatingHierarchy *(*ggcyto.GatingSet*)*, [19](#page-18-0) ggcyto.GatingSet, [19](#page-18-0) ggcyto\_par\_default, [20](#page-19-0) ggcyto\_par\_set, [21](#page-20-0) is.ggcyto, [22](#page-21-0) is.ggcyto\_flowSet, [22](#page-21-0) is.ggcyto\_par, [23](#page-22-0) labs\_cyto, [23](#page-22-0) layer, *[16](#page-15-0)* marginalFilter, [24](#page-23-0) plot.ggcyto *(*print.ggcyto*)*, [25](#page-24-0) print,ggcyto-method *(*print.ggcyto*)*, [25](#page-24-0) print.ggcyto, [25](#page-24-0) print.ggcyto\_GatingLayout, [26](#page-25-0) scale\_x\_flowJo\_biexp, [26](#page-25-0) scale\_x\_flowJo\_fasinh, [27](#page-26-0) scale\_x\_logicle, [28](#page-27-0) scale\_y\_flowJo\_biexp *(*scale\_x\_flowJo\_biexp*)*, [26](#page-25-0) scale\_y\_flowJo\_fasinh *(*scale\_x\_flowJo\_fasinh*)*, [27](#page-26-0) scale\_y\_logicle *(*scale\_x\_logicle*)*, [28](#page-27-0) show,ggcyto-method *(*print.ggcyto*)*, [25](#page-24-0) show,ggcyto\_GatingLayout-method *(*print.ggcyto\_GatingLayout*)*, [26](#page-25-0) show.ggcyto *(*print.ggcyto*)*, [25](#page-24-0) show.ggcyto\_GatingLayout *(*print.ggcyto\_GatingLayout*)*, [26](#page-25-0) stat\_position, [29](#page-28-0)